# Intro to Testing CMPT 473 Software Testing, Reliability and Security

Nick Sumner

• Recall: What role did testing play in the process we saw last time?

- Recall: What role did testing play in the process we saw last time?
	- Measurement Testing provides a metric of software quality
- Recall: What role did testing play in the process we saw last time?
	- Measurement Testing provides a metric of software quality
	- It gives us empirical confidence that software is acceptable
- Recall: What role did testing play in the process we saw last time?
	- Measurement Testing provides a metric of software quality

- Recall: What role did testing play in the process we saw last time?
	- Measurement Testing provides a metric of software quality

$$
T_1 \rightarrow R1, R2 \qquad \qquad \checkmark
$$

- Recall: What role did testing play in the process we saw last time?
	- Measurement Testing provides a metric of software quality

$$
T_1 \rightarrow R1, R2
$$
  
\n
$$
T_2 \rightarrow R3
$$

- Recall: What role did testing play in the process we saw last time?
	- Measurement Testing provides a metric of software quality

$$
T_1 \rightarrow R1, R2 \qquad \qquad \checkmark
$$
  
\n
$$
T_2 \rightarrow R3 \qquad \qquad \checkmark
$$
  
\n
$$
T_3 \rightarrow R4 \qquad \qquad \mathbf{x}
$$

But What is Testing?

*Reasoning* about behavior is hard/subtle.

*Reasoning* about behavior is hard/subtle.

*Running* a program is easy (easier)….

*Reasoning* about behavior is hard/subtle.

*Running* a program is easy (easier)….

*Testing* (informally):

Running the program to see if it behaves as expected

*Reasoning* about behavior is hard/subtle.

*Running* a program is easy (easier)….

*Testing* (informally):

Running the program to see if it behaves as expected

Simple idea, but...

- More than half of development cost
- Still cheaper than not testing
- Testing well is hard

Run a program on all inputs:

for test in allPossibleInputs: run\_program(test)

Run a program on all inputs:

for test in allPossibleInputs: run\_program(test)

Why not?

Run a program on all inputs:

for test in allPossibleInputs: run\_program(test)

Why not?

Maybe select a few tests:

import random.sample for test in sample(allPossibleInputs, 100): run\_program(test)

Run a program on all inputs:

for test in allPossibleInputs: run\_program(test)

Why not?

Maybe select a few tests:

import random.sample for test in sample(allPossibleInputs, 100): run\_program(test)

#### Why not?

Run a program on all inputs:

for test in allPossibleInputs: run\_program(test)

Why not?

Maybe select a few tests:

import random.sample for test in sample(allPossibleInputs, 100): run\_program(test)

Why not? **A primitive example of fuzz testing.** 

Testing:

• *Dynamically* examines (runs) a program

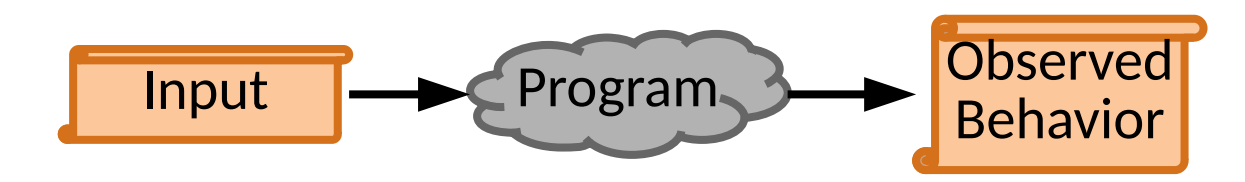

Testing:

- *Dynamically* examines (runs) a program
- Considers specific *software under test*

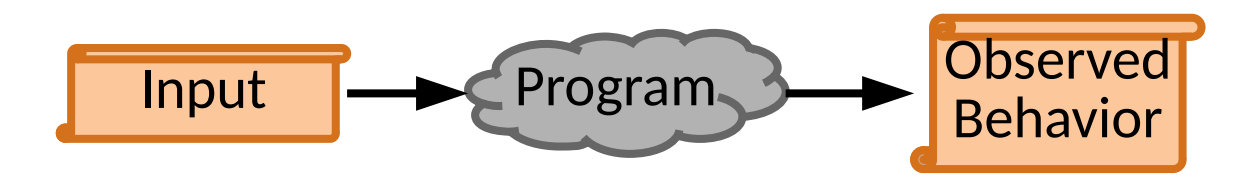

#### Testing:

- *Dynamically* examines (runs) a program
- Considers specific *software under test*
- Run *test cases* from a *test suite* that targets specific quality goals

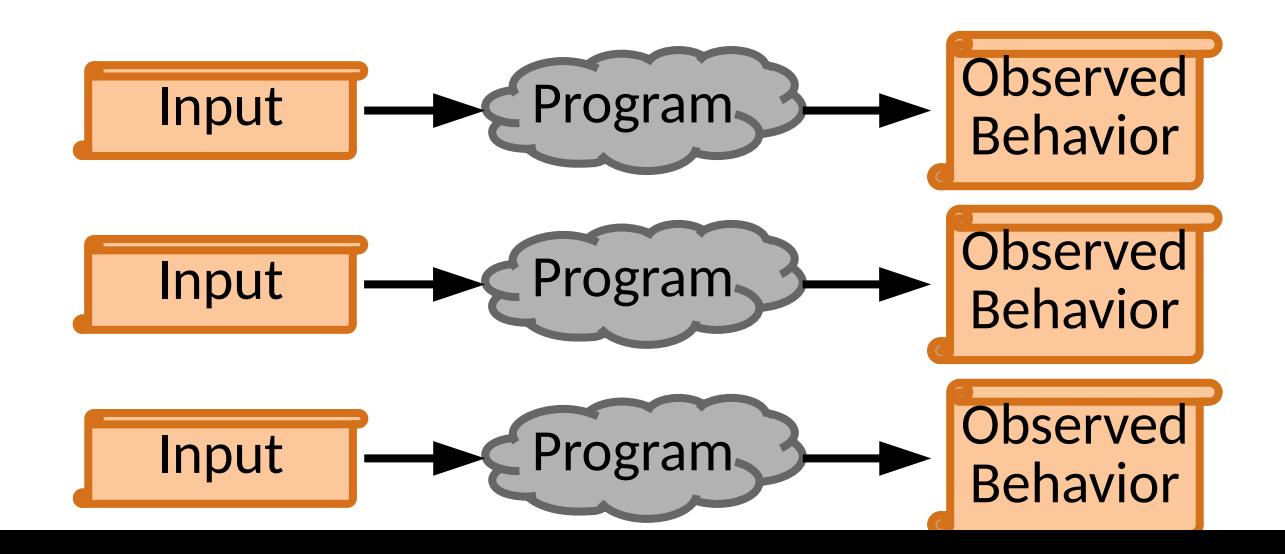

#### Testing:

- *Dynamically* examines (runs) a program
- Considers specific *software under test*
- Run *test cases* from a *test suite* that targets specific quality goals
- Identifies differences between *observed behavior* and *expected behavior*

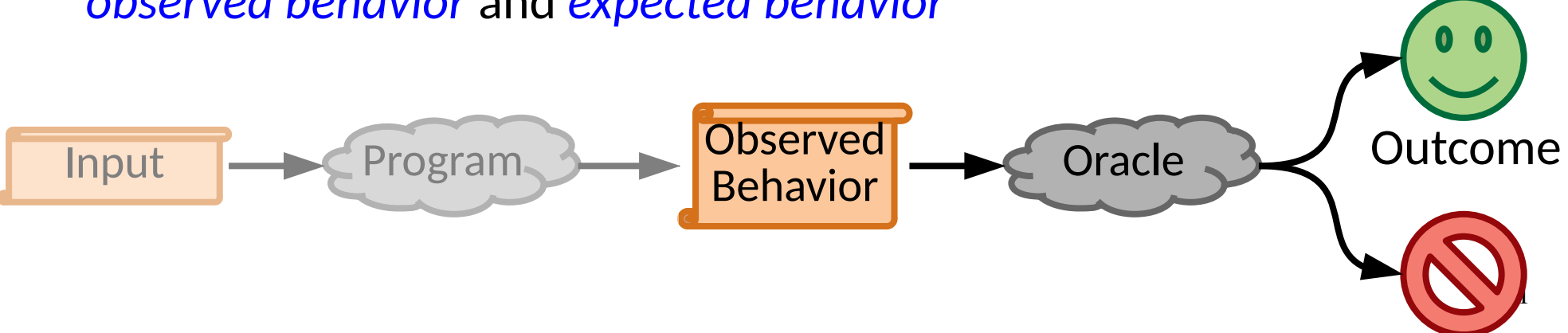

#### Testing:

- *Dynamically* examines (runs) a program
- Considers specific *software under test*
- Run *test cases* from a *test suite* that targets specific quality goals
- Identifies differences between *observed behavior* and *expected behavior*

We can use this framework to refine how we test

- *Functional*
	- Does the program provide expected output for a given input?
		- e.g. …

- *Functional*
	- Does the program provide expected output for a given input? e.g. Correct Output. All features present. Interface design.

- *Functional*
	- Does the program provide expected output for a given input? e.g. Correct Output. All features present. Interface design.
- *Nonfunctional*
	- Are output independent goals met?

e.g. …

- *Functional*
	- Does the program provide expected output for a given input? e.g. Correct Output. All features present. Interface design.
- *Nonfunctional*
	- Are output independent goals met?

e.g. Performance, Scalability, Security, *Documentation*

#### ● *Functional*

- Does the program provide expected output for a given input? e.g. Correct Output. All features present. Interface design.
- *Nonfunctional*
	- Are output independent goals met?

e.g. Performance, Scalability, Security, *Documentation*

We'll start this semester by looking at functional goals.

● *Fault / Defect*

– Flaws in static software (e.g. incorrect code)

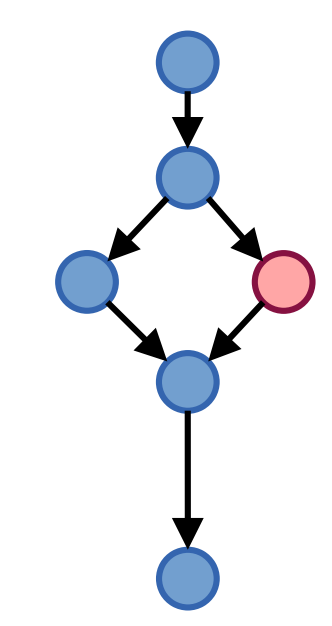

- *Fault / Defect*
	- Flaws in static software (e.g. incorrect code)
- *Failure*
	- An observable, incorrect behavior as compared to expected results

- *Fault / Defect*
	- Flaws in static software (e.g. incorrect code)
- *Failure*
	- An observable, incorrect behavior as compared to expected results
- *Error / Infection*
	- Incorrect internal state (not yet observed)  $x=1$  vs  $x=2$

- *Fault / Defect*
	- Flaws in static software (e.g. incorrect code)
- *Failure*
	- An observable, incorrect behavior as compared to expected results
- *Error / Infection*
	- Incorrect internal state (not yet observed)
- *Latent Defect*
	- Unobserved defects in delivered software that testing did not expose

- *Fault / Defect*
	- Flaws in static software (e.g. incorrect code)
- *Failure*
	- An observable, incorrect behavior as compared to expected results
- *Error / Infection*
	- Incorrect internal state (not yet observed)
- *Latent Defect*
	- Unobserved defects in delivered software that testing did not expose

The later a defect is found, the more it costs to fix. *Why?*

```
void toUppercase(char *str) {
  for (int i = 0, e = strlen(str) - 1; i < e; ++i) {
     if (isletter(str[i]) && islower(str[i])) {
      str[i] = str[i] - 32:
 }
 }
   printf("%s\n", str);
}
```

```
void toUppercase(char *str) {
  for (int i = 0, e = strlen(str) - 1; i < e; ++i) {
     if (isletter(str[i]) && islower(str[i])) {
      str[i] = str[i] - 32:
 }
 }
   printf("%s\n", str);
}
```
• What is a fault in this program?

```
void toUppercase(char *str) {
  for (int i = 0, e = strlen(str) - 1; i < e; ++i) {
     if (isletter(str[i]) && islower(str[i])) {
      str[i] = str[i] - 32:
 }
 }
  printf("%s\n", str);
}
```
- What is a fault in this program?
- What is a test case that has a failure?

```
void toUppercase(char *str) {
 for (int i = 0, e = strlen(str) - 1; i < e; ++i) {
     if (isletter(str[i]) && islower(str[i])) {
      str[i] = str[i] - 32:
 }
 }
   printf("%s\n", str);
}
```
- What is a fault in this program?
- $\bullet$  What is a test case that has a failure?
- What is a test case that does not have a failure?

```
void toUppercase(char *str) {
 for (int i = 0, e = strlen(str) - 1; i < e; ++i) {
     if (isletter(str[i]) && islower(str[i])) {
      str[i] = str[i] - 32:
 }
 }
  printf("%s\n", str);
}
```
- What is a fault in this program?
- $\bullet$  What is a test case that has a failure?
- What is a test case that does not have a failure?

What exactly do we mean by test case?

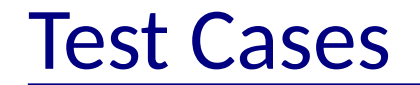

Test cases need

- Input to provide the program
- Expected output or behavior to check for correctness

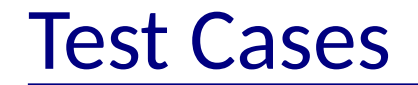

Test cases need

- Input to provide the program
- Expected output or behavior to check for correctness

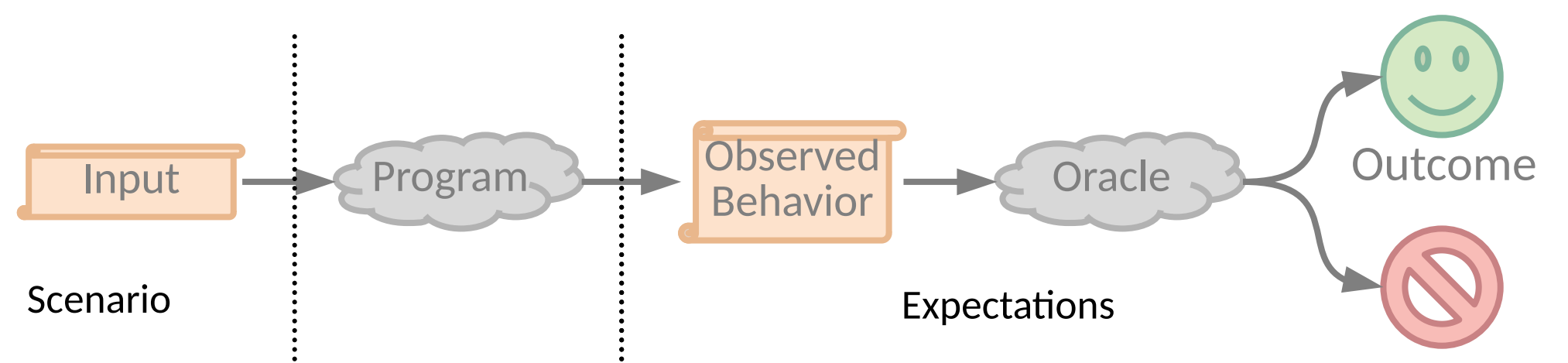

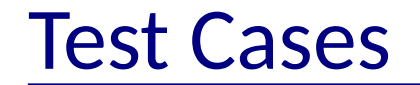

Test cases need

- Input to provide the program
- Expected output or behavior to check for correctness

But where does the expected behavior come from?

● An *oracle*

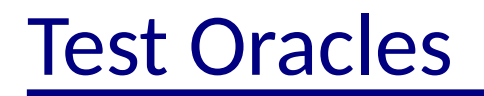

● In general, a means of deciding whether a test *passes* or *fails* (was the behavior expected or not)

- In general, a means of deciding whether a test *passes* or *fails* (was the behavior expected or not)
- Sometimes very simple
	- How are unit tests evaluated?

- In general, a means of deciding whether a test *passes* or *fails* (was the behavior expected or not)
- Sometimes very simple
	- How are unit tests evaluated? (Test Drivers!)

- In general, a means of deciding whether a test *passes* or *fails* (was the behavior expected or not)
- Sometimes very simple
	- How are unit tests evaluated? (Test Drivers!)
- Sometimes tricky
	- Is result strictly specified? (content,order, timing,...)
	- Is the program deterministic?

- In general, a means of deciding whether a test *passes* or *fails* (was the behavior expected or not)
- Sometimes very simple
	- How are unit tests evaluated? (Test Drivers!)
- Sometimes tricky
	- Is result strictly specified? (content,order, timing,...)
	- Is the program deterministic?
- Sometimes requires a person
	- Expensive and undesirable
	- "Does this software meet my needs?"

Recall: can't look at all possible inputs.

Recall: can't look at all possible inputs.

Need to determine if a test suite *covers / is adequate* for our quality objectives.

Recall: can't look at all possible inputs.

Need to determine if a test suite *covers / is adequate* for our quality objectives.

- Sufficiently addresses criteria
- Lack of failures provides enough confidence that the software is acceptable

Recall: can't look at all possible inputs.

Need to determine if a test suite *covers / is adequate* for our quality objectives.

- Sufficiently addresses criteria
- Lack of failures provides enough confidence that the software is acceptable

Key Idea:

● Find a finite test suite that is *representative* of our goals

- Test until you run out of time
- Test until you run out of money

- Test until you run out of time
- Test until you run out of money
- Identify redundant inputs based on *the specification*

- Test until you run out of time
- Test until you run out of money
- Identify redundant inputs based on *the specification*
- Identify redundant inputs based on program structure

- Test until you run out of time
- Test until you run out of money
- Identify redundant inputs based on *the specification*
- Identify redundant inputs based on program structure
- Identify poorly tested areas by measuring how well your tests *identify potential bugs*

- Test until you run out of time
- Test until you run out of money

● Identify redundant inputs based on *the specification* • Identify redundant inputs based on program structure No approach covers everything you want! Need to combine them for a balanced approach toward the desired goals.

● Identify poorly tested areas by measuring how well your tests *identify potential bugs*

## Where we will go with testing

In the future, we will look at:

- Different types of testing (Unit, UI, Performance, ...)
- How to measure testing
- How to create new tests automatically
- How to test challenging scenarios (ML? Simulations?)

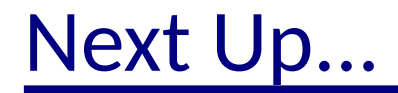

Revisit the basics of unit testing.